## ogle

© Карты © Покупки **••** Новости  $\pm$  Euge  $Q$  Bce **• Картинки** Настройки

#### Результатов: примерно 98 300 000 (0,48 сек.)

р52. навигатор дети •

навигатор 52

Навигатор дополнительного образования Нижегородской ... Навигатор дополнительного образования Нижегородской области.

### ГО Нижний Новгород

ГО Нижний Новгород, Любой муниципалитет. ГО Нижний ...

### Сертификат ...

Для получения сертификата дополнительного

## Навигатор дополнительного ... Запись приостановлена. Сеободных мест нет

Пругие результаты с сайта навигатор дети »

obrazovanie vyjksa nnov eduru ru » navigator jadonion... » Навигатор пополн

### Памятка для родителей

 $\times$ 

Инструмен

Памятка для родителей. УВАЖАЕМЫЕ РОДИТЕЛИІ На

# Подача заявлений на ...

Подача заявлений на начисление номинала. Для..

#### Блог

Блог Навигатора дополнительного образования

# Пройти регистрацию в системе или вход (если регистрировались в прошлом году)

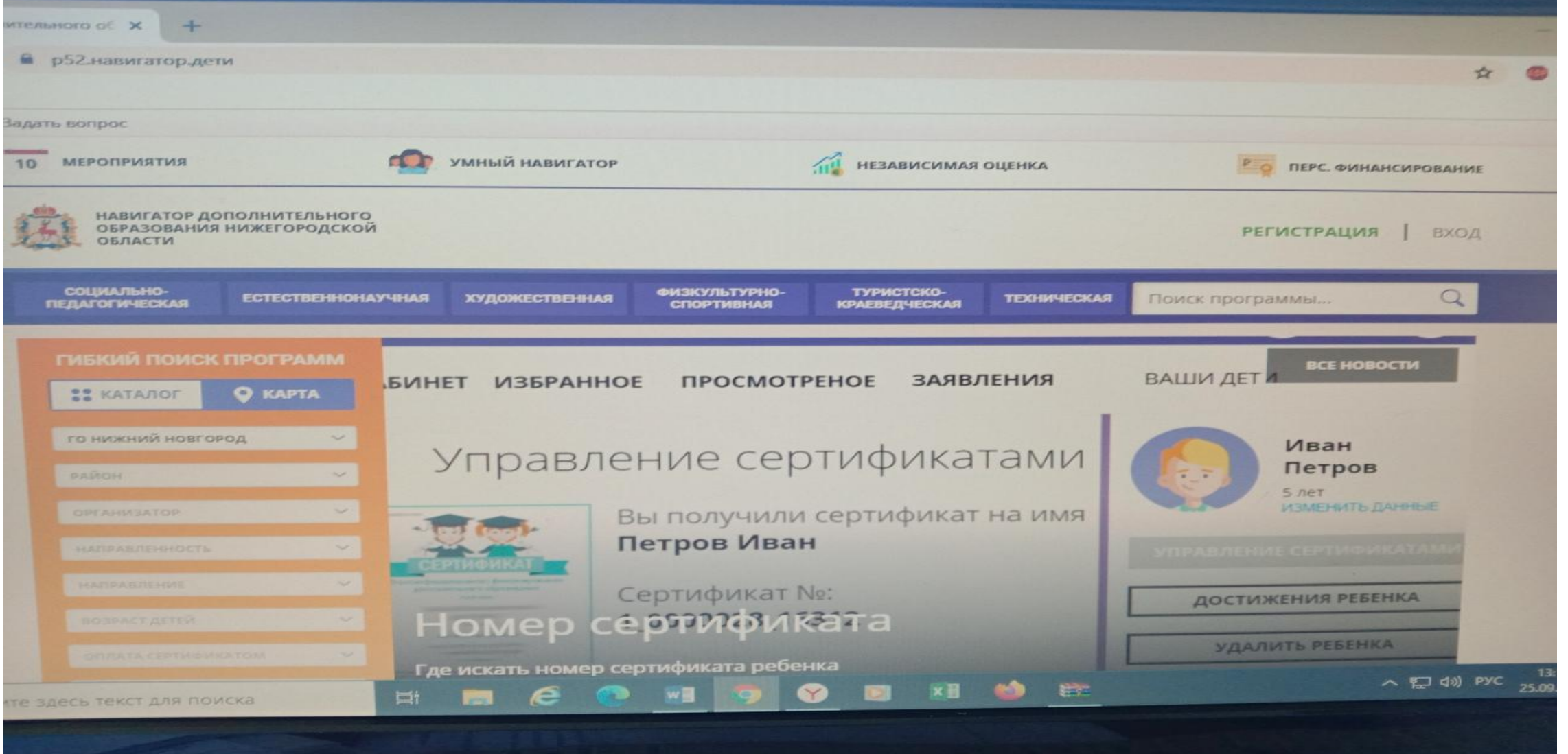

# Выбрать «Хореография»

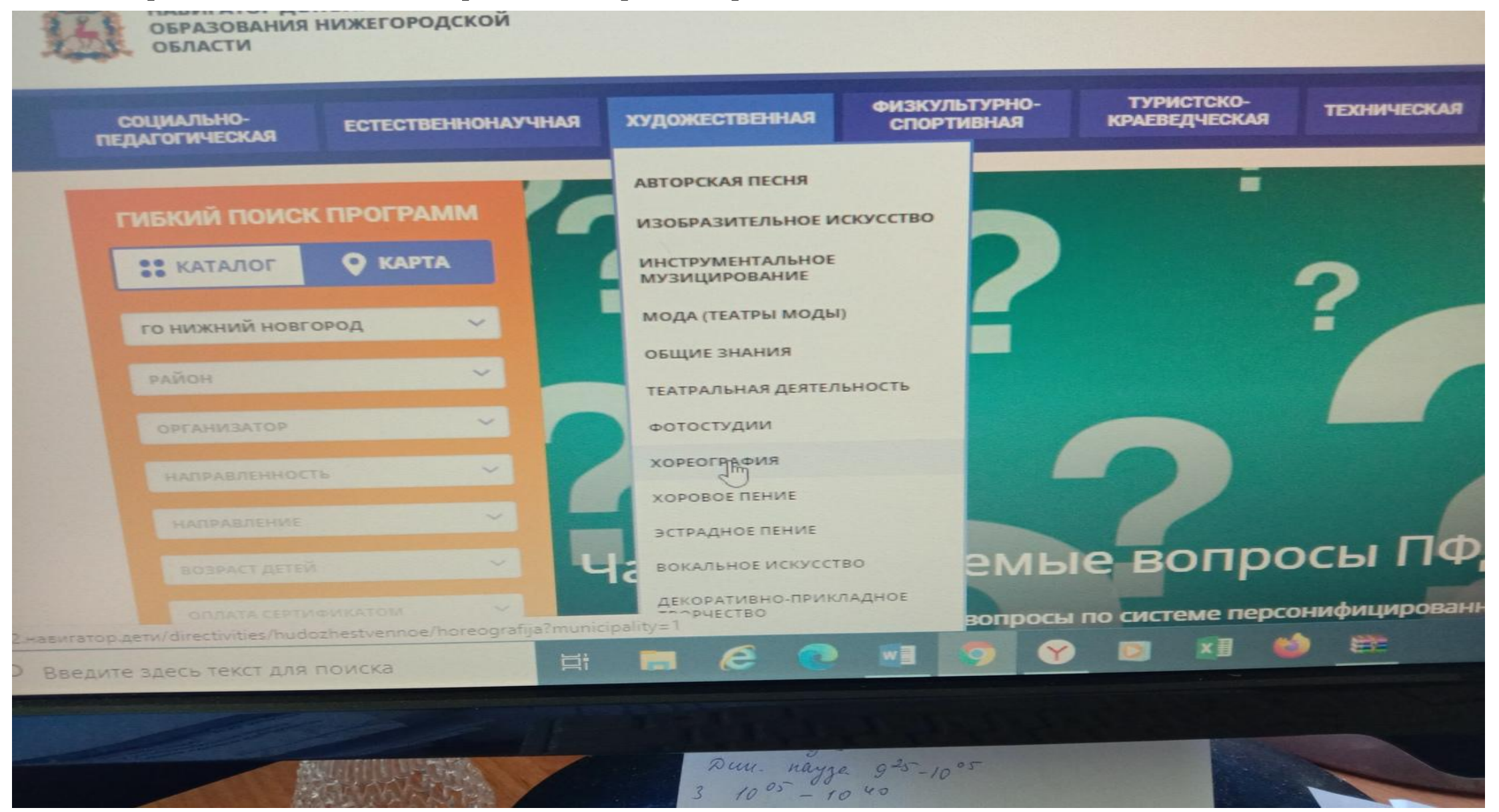

# В поисковой строке выбираем название кружка(серпантин и возраст)

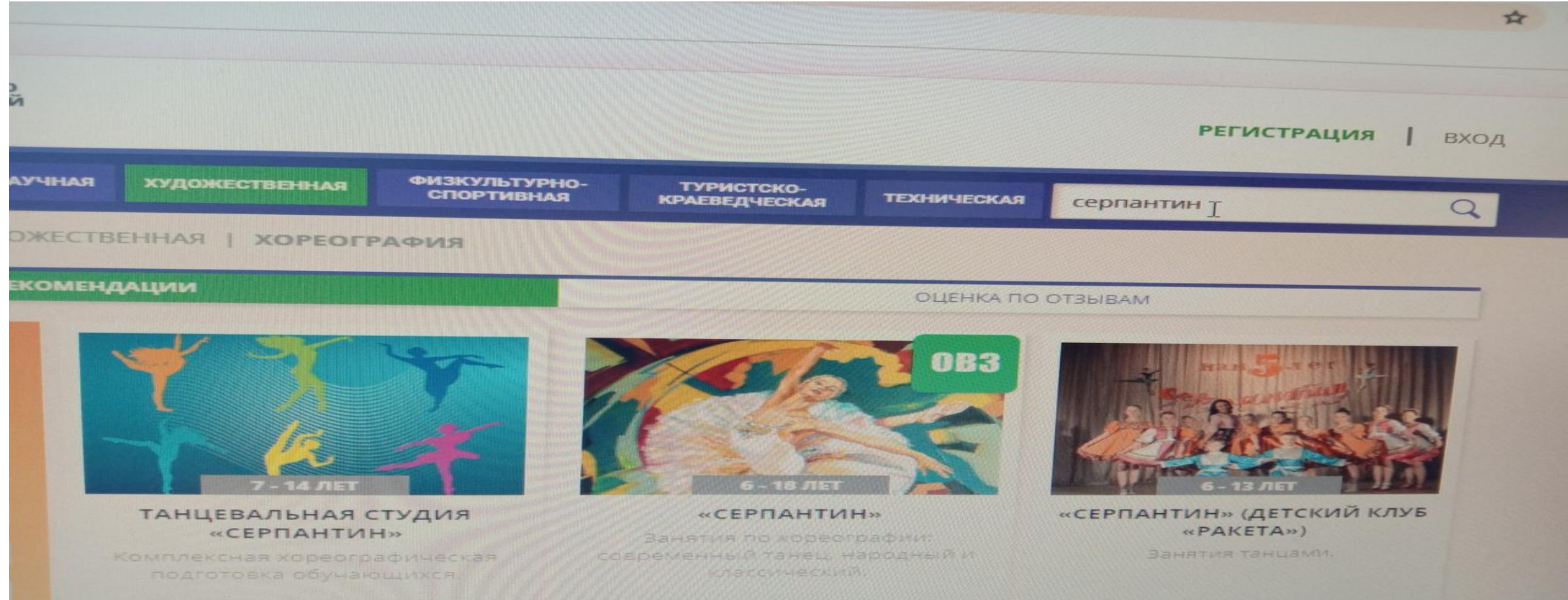

# Выбрать (7-10 лет) или (10-12 лет)

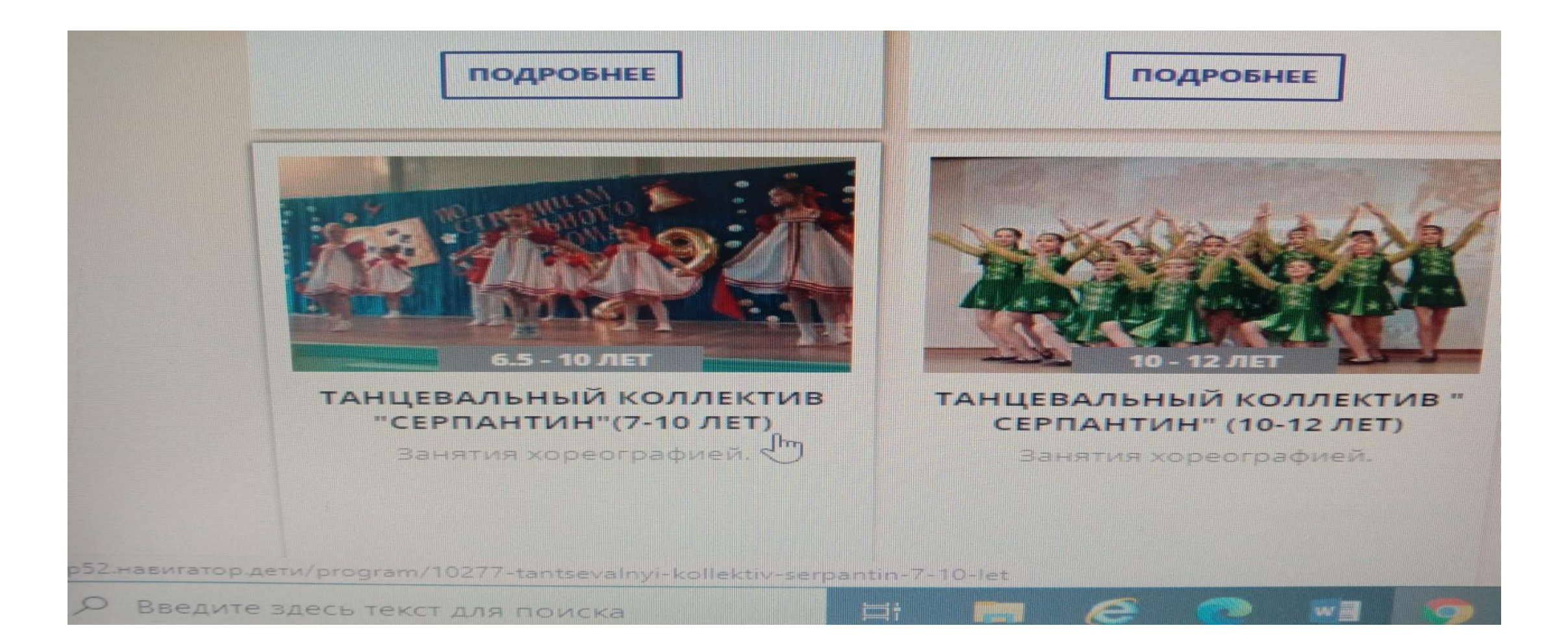

# Оформить заявку

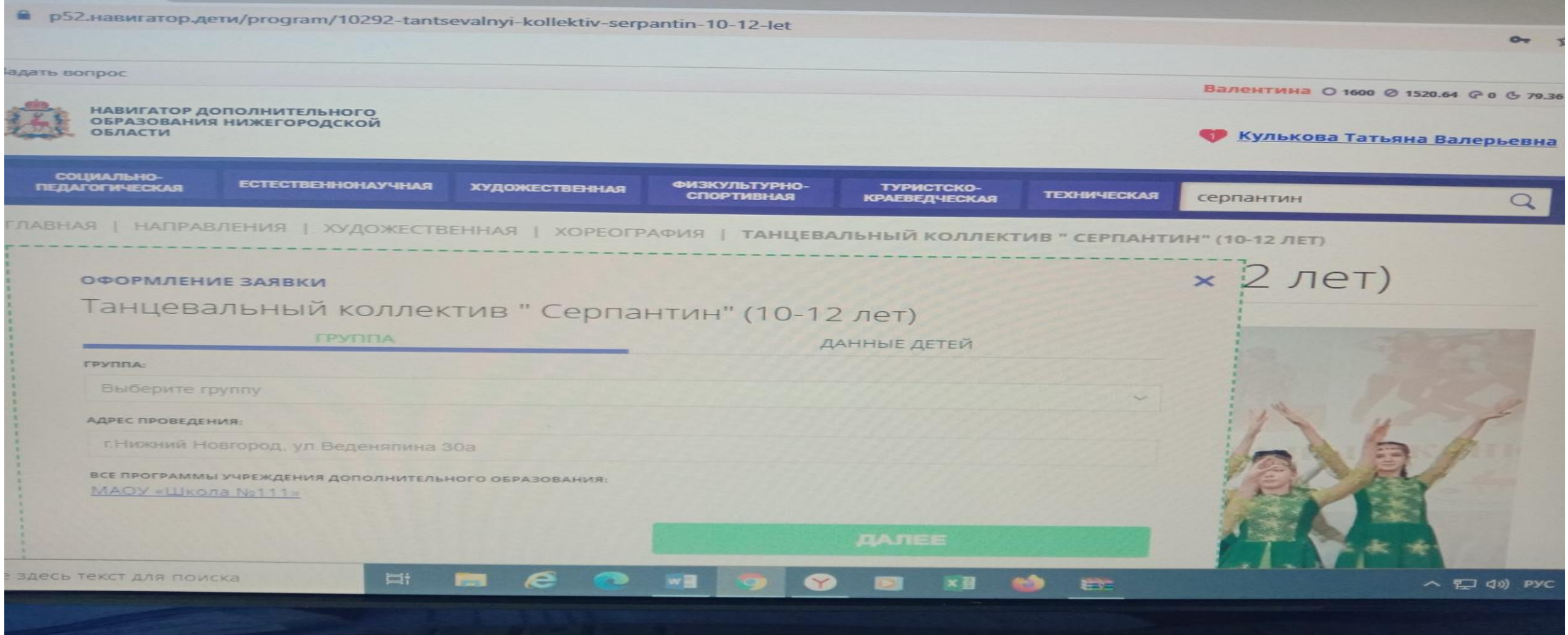